Documentation - Wiki - http://debian-facile.org/

## **mes Add-ons dans FireFox**

Dark Reader (pour mettre une ambiance sombre et Nord) Adblock Plus Tranquility!

Theme:

[url=[https://addons.mozilla.org/en-US/firefox/addon/nord-polar-night-theme/?utm\\_source=addons.mo](https://addons.mozilla.org/en-US/firefox/addon/nord-polar-night-theme/?utm_source=addons.mozilla.org&utm_medium=referral&utm_content=search]nord) [zilla.org&utm\\_medium=referral&utm\\_content=search\]nord](https://addons.mozilla.org/en-US/firefox/addon/nord-polar-night-theme/?utm_source=addons.mozilla.org&utm_medium=referral&utm_content=search]nord) polar dark[/url]

From: <http://debian-facile.org/> - **Documentation - Wiki**

Permanent link: **<http://debian-facile.org/utilisateurs:tyzef:config:firefox-adds>**

Last update: **21/08/2021 01:06**

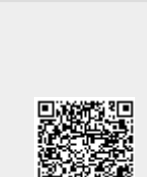